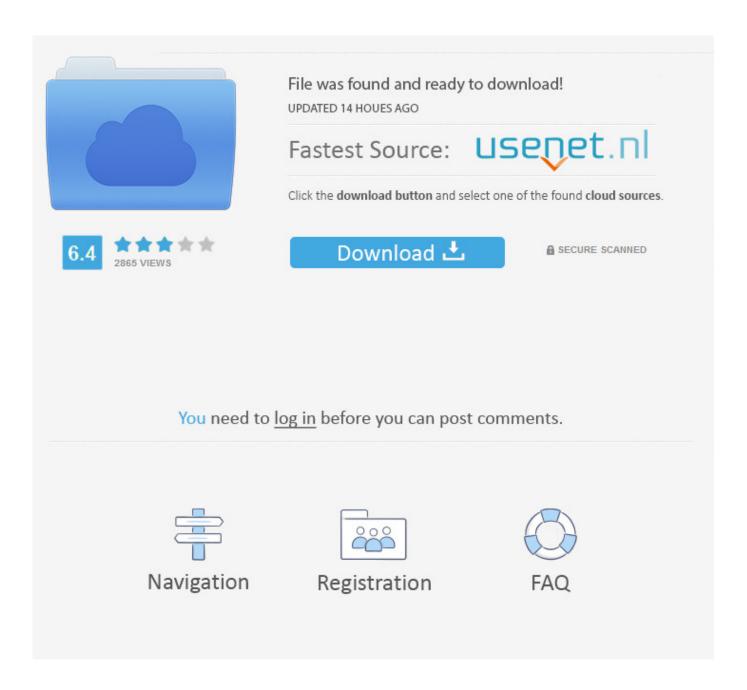

How To Copy Text From Any Image

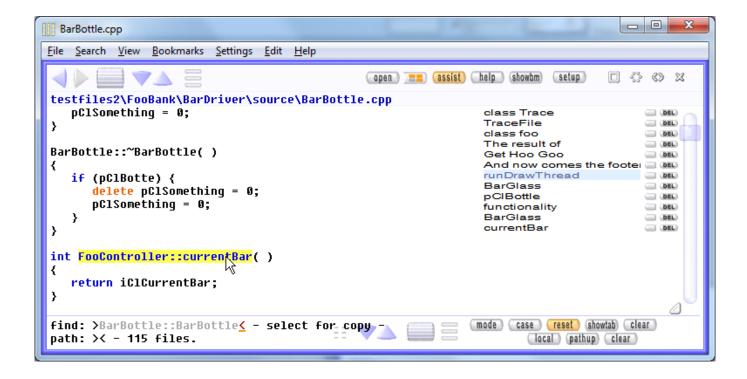

How To Copy Text From Any Image

2/5

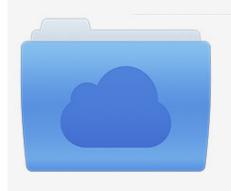

File was found and ready to download! UPDATED 14 HOUES AGO

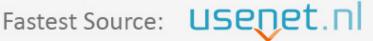

Click the download button and select one of the found cloud sources.

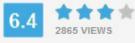

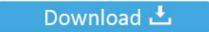

**⋒** SECURE SCANNED

You need to <u>log in</u> before you can post comments.

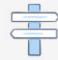

Navigation

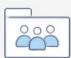

Registration

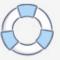

How to use it? It is a free online service that converts images into editable text format. Just upload an image file or copy paste URL and our amazing tool will ...

- 1. copy text from image online
- 2. copy text from image android
- 3. copy text from image onenote

When you are dealing with task involving images, there comes a situation where you find text or quotes on an image you wish you can just copy ...

## copy text from image online

copy text from image online, copy text from image android, copy text from image google photos, copy text from image onenote, copy text from image samsung, copy text from image extension, copy text from image app, copy text from image mac, copy text from image iphone, copy text from image google, copy text from image VueScan Pro 9.7.16 Crack + Serial Number Complete download 2020

Extract text from any image, just share the image with this app to extract words on picture. • Copy text from any application: Facebook, Twitter, Instagram, .... Highlight, copy, edit, and translate text from any image on the web. ... as copy and paste and even edit and translate the text formerly trapped within an image.. Imagine there was an easy way to get or extract text out of an image, scanned document, or PDF file and quickly paste it into another document. The good news ... NotePro 4.6

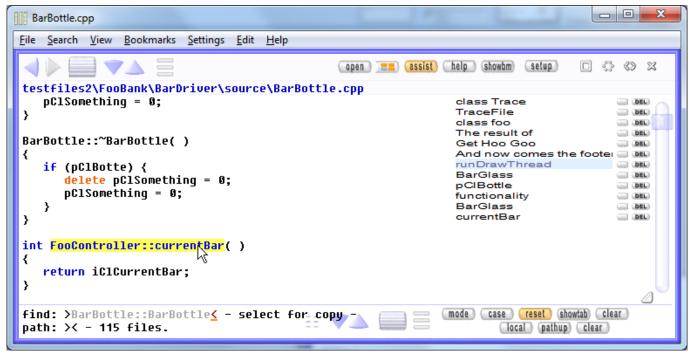

n7player Music Player v3.1.2-284 Premium [Latest]

## copy text from image android

## PhpStorm 2019.2 Crack With License Key Free Download {2019}

Learn how to copy text from image on your Android device in this tutorial. Now you can extract texts from your favorite novel

or magazine.. Copy text from images with Optical Character Recognition. ... Textocry can extract any text, it's not meant just for code. Example usage can be .... Is there a way to copy text from an image/screenshot? You'll need to get OCR software. You didn't mention which platform you're on, so I can't recommend any .... However, this little trick doesn't work on Images, you can't just highlight text on an Image and copy it. There are situations where you need to .... Useful web tools to copy and paste text from pictures, online ORC, find the font on an image. Copy and paste text from a picture. Film stars campaign for rhinos

## copy text from image onenote

Internet Download Manager IDM Offline Installer 6.32 [Windows 10, 8, 7]

To copy an entire page of text in a PDF document: 1. On the Home or Review tab, in the Tools group, click Select., and do one of the following: Press .... Sometimes you just need to copy text from an image. Maybe you want to grab a phrase from a screenshot, drop-down menu, error message, .... Click where you'd like to paste the copied text, and then press Ctrl+V. Extract text from the images of a multiple-page file printout. Right-click any of the images, and .... Extract text from any image, just share the image with this app to extract words on picture. • Copy text from any application: Facebook, Twitter, Instagram, Youtube, .... Jump to How to copy an image from a web page. - Copying text or an image from a web page can be useful for taking notes or generating documentation. eff9728655 Native Instruments – Kontakt Factory Library v1.3.0 (KONTAKT)

eff9728655

Dream League Soccer 2020 Crack With Product Code Free Download Five-Minute Friday {bloom}

Smoothdude Loves His Guacamole, Check Out His "Text to Movie" Review of Gloria's Pushcart in Midtown Manhattan

5/5